*به نام خدا* 

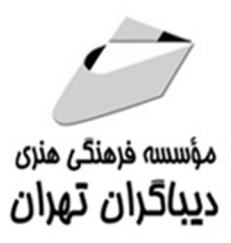

## **آموزش كاربردي كامپيوتر**

## **EKIDS سطح يك ويژه كودكان ٧ تا ١٢ سال**

**مؤلف سپيده ذاكري** 

## فهرست مطالب

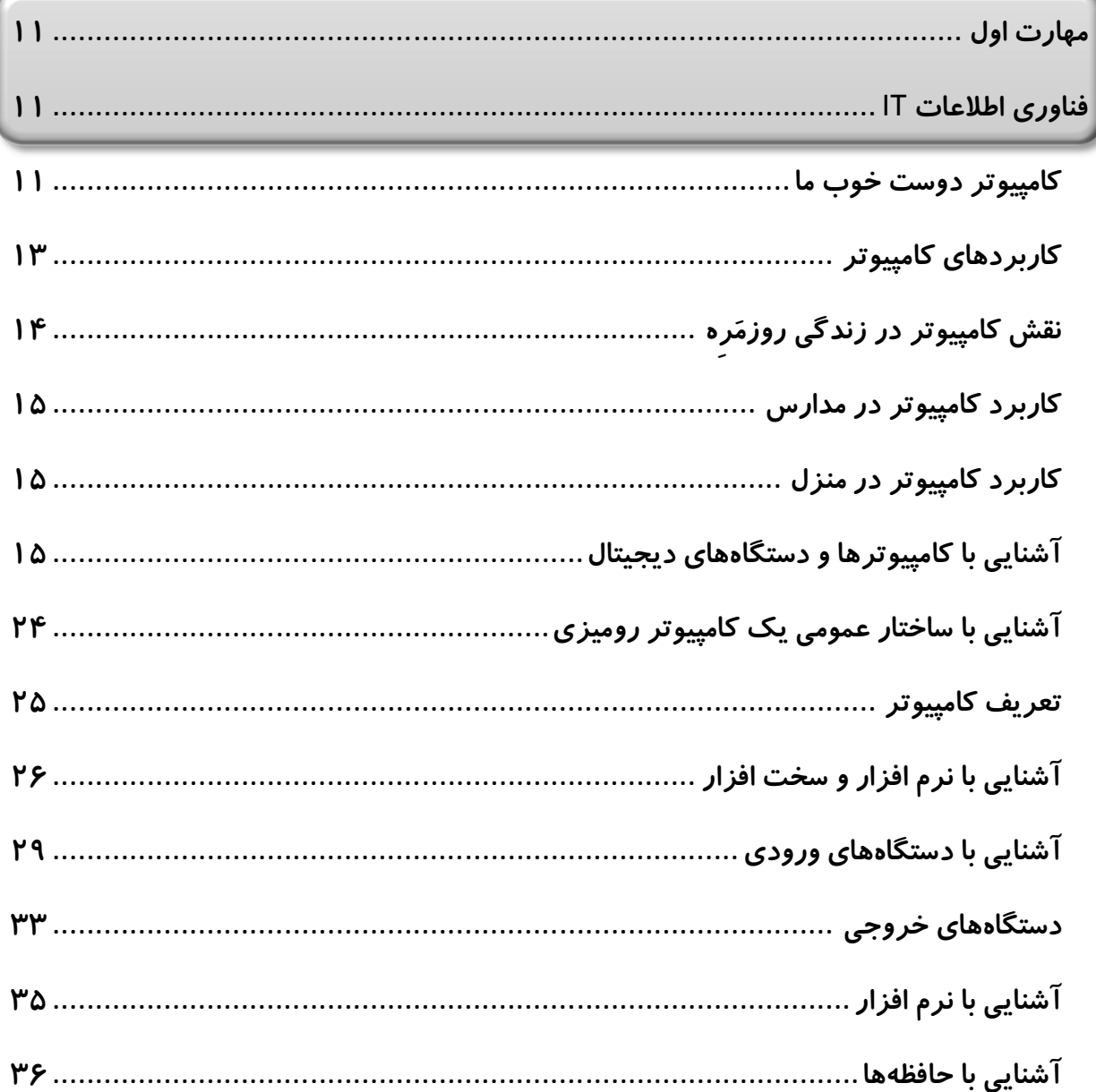

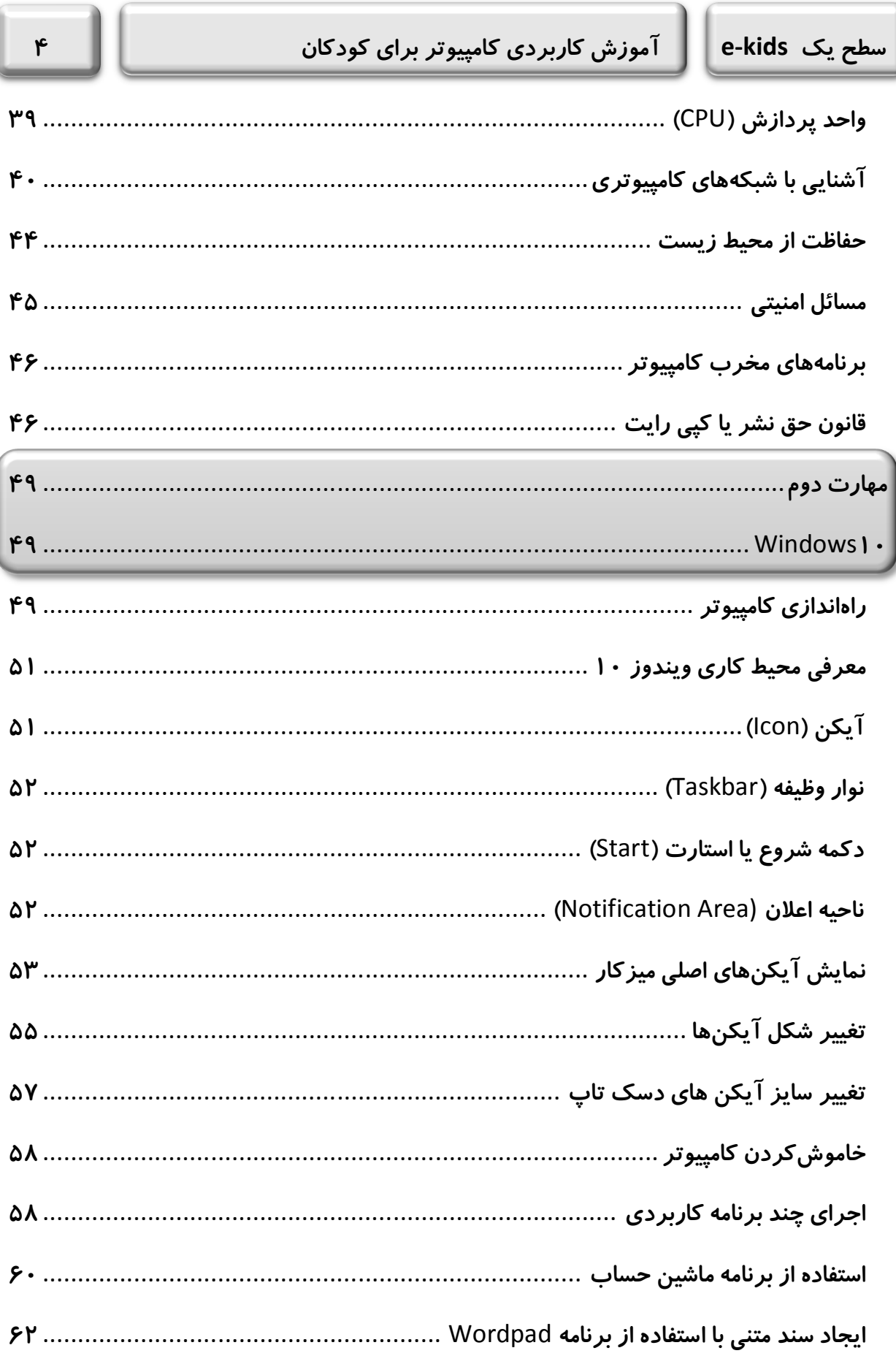

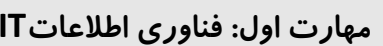

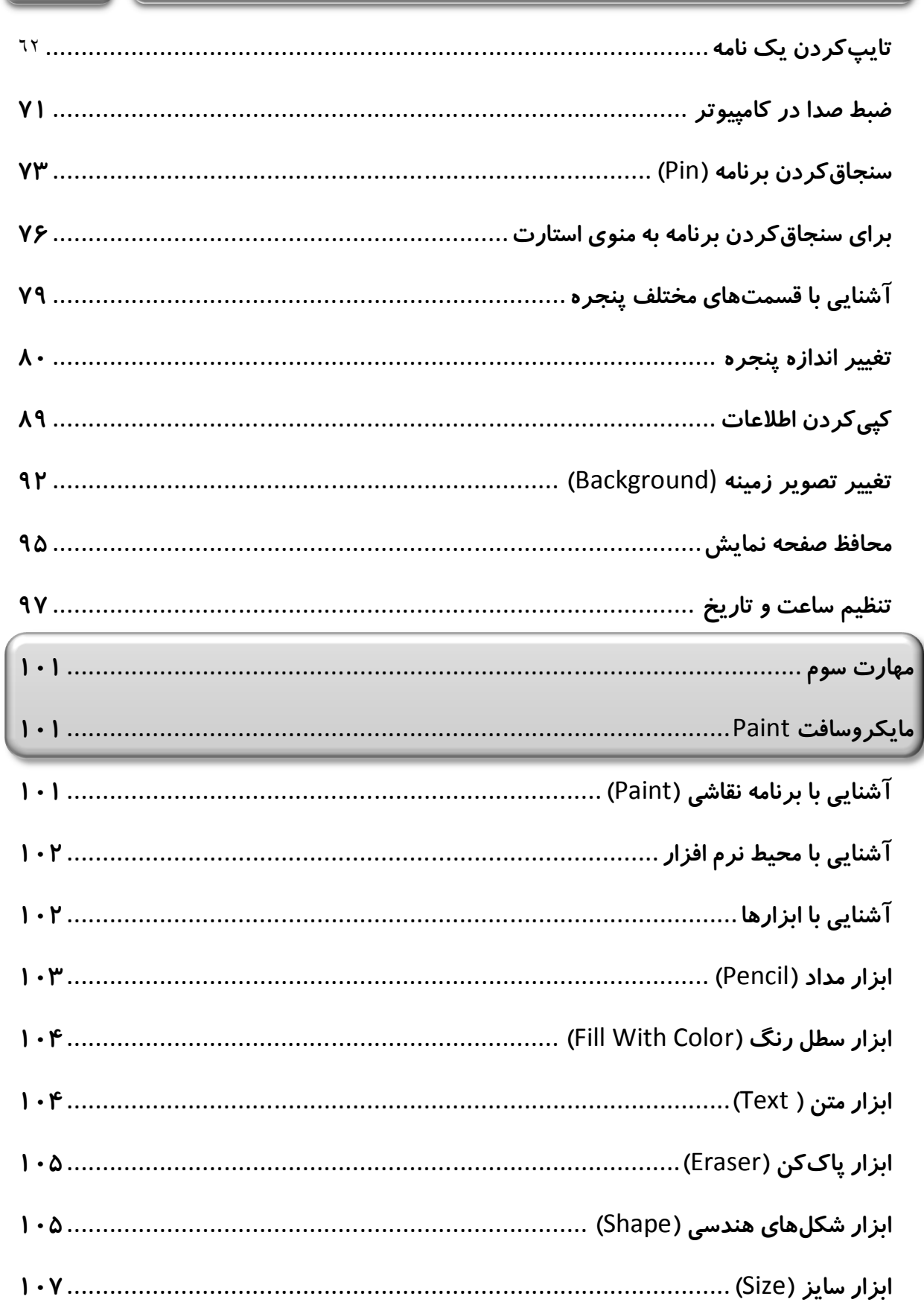

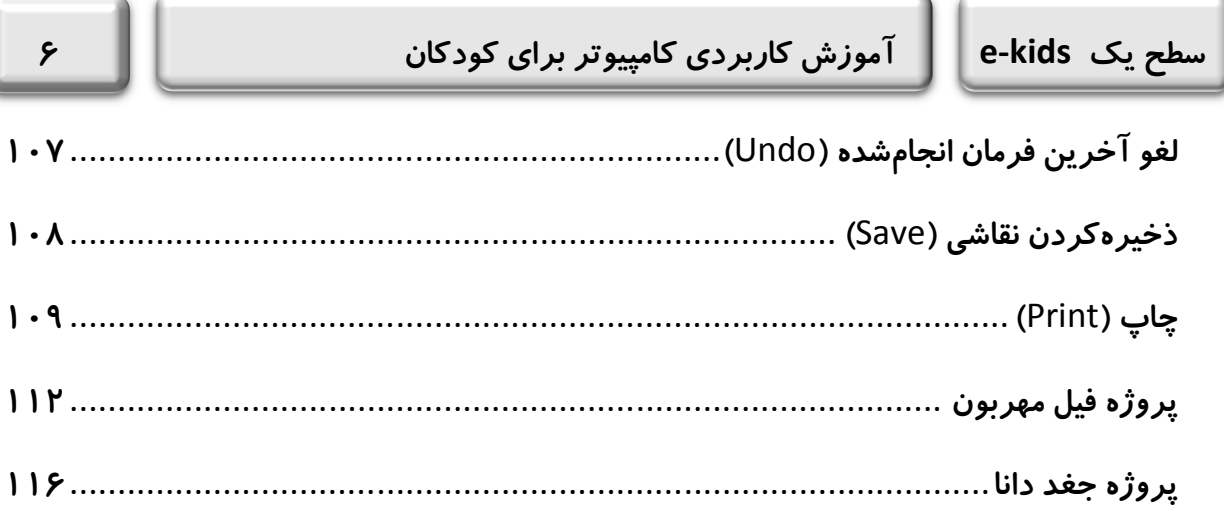

مقدمه ناشر

ا<br>ا ٔ ط*رمتی کیفیت امتیارات مؤسسه فربنگی ہنری دیپاکران ت*هران د*ر عرصہ کیآب ہایی است ک*ه بتواند<br>مسلمان ا<br>ا  $\ddot{\phantom{0}}$  $\ddot{\mathbf{z}}$  $\overline{a}$ ا67 د.- /8 ا - ا ن ر ر و \$% # روز !

حمد و سپس بير - مدن را كه به سط كه بيكران كود بين توطيق را به معت رازاني حمد كه بيكراني در راه اين در راه بيكر<br>ارتقاى دانش عمومى و فرهنگى اين مرز و بوم در زمينه چاپ و نشر كتب علمى دانشگاهى، علوم پايه و<br>به ويژه علوم كامپيو ارتقاي دانش عمومي و فرانستي بين مرز و بوم در زمينه چاپ و نشر كتب علمي دانشگي علمي به عهده<br>به ويژه علوم كامپيوتر و انفورماتيک گامهايي هرچند كوچک برداشته و در انجام رسالتي كه بر عهده<br>گستبدگي علوم و توسعه موزافتون آن شبارطي داريم، مؤثر واقع شويم.<br>گستردگي علوم و توسعه روزافزون آن، شرايطي را به وجود آورده كه هر روز شاهد تحولات اساسي

دريم، موثر واقع شويم.<br>گستردگي علوم و توسع<br>چشمگيري در سطح ج گر گي گرد از گرد کردر کردن آن گسترش و توسعه نياز به منابع مختلف از جمله کتاب را به<br>چشمگيری در سطح جهان هستيم. اين گسترش و توسعه نياز به منابع مختلف از جمله کتاب را به<br>عنوان قديميترين و راحتترين راه دستيابي به اطلاعات و اط

چشمگيري در سطح جهان مستيم. ين گسترش و توسعه نياز به منابع مختلف از جمله كتاب را به منابع به اين بهر<br>عنوان قديمىترين و راحت ترين راه دستيابى به اطلاعات و اطلاع رسانى، بيش از پيش روشن مىنمايد.<br>در اين راستا، واحد انتشارات مؤ عن ترين و راحت را در سال دستي.<br>عنوان ترين راستا، واحد انتشارات مؤسسه فرهنگي هنري ديباگران تهران با همكاري جمعي از اساتيد<br>مؤلفان، مترجمان، متخصصان، پژوهشگران، محققان و نيز پرسنل ورزيده و ماهر در زمينه امور نشا<br>ديمايد هستند در بين رست و حد اختشارات موسسه افراده اي معرض اييد فران مهران با مستوري استي از استيده<br>مؤلفان، مترجمان، متخصصان، پژوهشگران، محققان و نيز پرسنل ورزيده و ماهر در زمينه امور نشر<br>درصدد هستند تا با تلاشهای مستمر خود برای رفع ک مودین، مترجمان، متخصصان، پژویستگران، محققان و نيز پژستان ورزيده و معمر در زمينه متور ستر<br>درصدد هستند تا با تلاشهای مستمر خود برای رفع کمبودها و نيازهای موجود، منابعی پُربار، معتبر و<br>با کيفيت مناسب در اختيار علاقمندان قرار با کیفیت مناسب در اختیار علاقمندان قرار دهند.<br>کتابی که در دست دارید با همت **"سر کار خانم سپیده ذاکری ۔"** و تلاش جمعی از همکاران

با كيفيت مناسب در اختيار علاقمندان قرار منسبا.<br>كتابى كه در دست داريد با همت "**سر كار خان**<br>انتشارات ميسر گشته كه شايسته است از يكايک ا<u>.</u> تتابي كه در دست داريد با همت **سر دار حانم سپيده داكري ت** و تلاش جمعي از همكاران<br>انتشارات ميسر گشته كه شايسته است از يكايک اين گراميان تشکر و قدرداني كنيم.<br>**كارشناسي و نظارت بر محتوا: زهره قزلباش** 

انتشارات ميسر گشته كه شايسته است از يكايك بين گرامي با سانر و قاراني كنيم.<br>**كارشناسی و نظارت بر محتوا: زهره قزلباش**<br>در خاتمه ضمن سپاسگزاری از شما دانشپژوه گرامی درخواست مینماید با ه كارسناسی و نظارت بر محتوا: زهره قزلباس<br>در خاتمه ضمن سپاسگزاری از شما دانش<br>dibagaran.mft.info (ارتباط با مشتری) فرم<br>اسال نیوزه، انتشارات در اگران تمان با که در خاتمه خاس سپاستراري از شما دانش پژونا گرامي در گراميد شيء به ايران با ما در دست با مراجع<br>dibagaran.mft.info (ارتباط با مشتری) فرم نظرسنجی را برای کتابی که در دست داريد تکميل و<br>باری فرماييد. dibagaran.mft.info (ارتباط با مشتری) فرم نظرسنجی را برای کتابی که در دست دارید تکمیل و روباط با مشتري، مرا كرستابي را براي كتابي كه در دست دريد تكميل و<br>ت ديباگران تهران را كه جلب رضايت و وفاداري مشتريان را هدف خود مي داند،<br>از گذشته خدمات و محصولات خود با تقدیم حضورتان نماییم. ر سال شرک در ديبا گران کردن را كه جلب را كه در انتشار را كه كه در كه در كه در كه در كه در گان را مشتريان را مش<br>یاری فرمایید.<br>امیدواریم همواره بهتر از گذشته خدمات و محصولات خود را تقدیم حضورتان نماییم.

ياري مربع ييب.<br>اميدواريم هموا اميدواريم الدوريم الزر گذشته خدمات خدمات خدمات خدمات خدمات خدمات خدمات خدمات خدمات خدمات خدمات خدمات خدمات خدم<br>محير<br>مؤسسه فرهنگى هنرو

ر<br>مؤسسه فرهنگی هنری دیباگرار<br>ing@mftmail.com مؤسسه فرهنگي هنري ديباگران تهران Publishing@mftmail.com

**سخن مؤلف** 

## **براي گلهاي خوشبو و زیباي سرزمینم؛**

**اثري که پیش روي شماست به کودکان ایران عزیزم تقدیم میکنم؛ به شما که ثروتهاي پنهان این مرز و بوم هستید. همانطور که میدانید علم و دانش همچون گنجی تمامنشدنی و گرانبهاست؛ سرمایهاي عظیم و قابلستایش که فراگیري آن جز خودتان دیگران را نیز بهرهمند خواهد نمود و در دنیاي بیانتهاي علم، چراغ هدایتی براي پیمودن مسیر پر فراز و نشیب دانایی و توانایی خواهد شد.** 

**باري، در رهگذر پیشرفت روزافزون تکنولوژي، ارتباطات و شاخههاي متعدد علوم مختلف، امروزه آموختن علم کامپیوتر نه تنها براي بزرگسالان بلکه براي کودکان نیز امري مهم و ضروري بهشمار میآید. شما با کسب مهارتهاي لازم در مسیري قدم برمیدارید که رفته رفته بستر پیشرفت در همه زمینههاي علمی و حتی زندگی روزمره را برایتان شیرینتر و آسانتر میکند.** 

**این کتاب که در دو سطح یک و دو با زبانی ساده و شیوا براي کودکان 7-12 سال به رشته تحریر درآمده، برگرفته از سیلابس بینالمللی** Kids-E **بوده و مرجع درسی و آموزشی دپارتمان** IT **کودك و نوجوان مجتمع فنی تهران و نمایندگیهاي آن در سراسر ایران عزیزمان است. کتاب سطح یک شامل مهارتهاي فناوري اطلاعات (**IT**(، سیستم عامل 10** Windows **و نرمافزار** Paint **میباشد. در کتاب سطح دو بامهارتهاي اینترنت، 2016** Excel**، 2016** Powerpoint**، 2016** Word **آشنا خواهید شد.** **در خاتمه بر خود لازم میدانم به رسم ادب و احترام از مدیر محترم و پرسنل زحمتکش انتشارات دیباگران تهران که بستر آموزش به دانشپژوهان علاقمند کشورم را برایم فراهم ساختند، سپاسگزاري نمایم و همینطور از زحمات استاد فرهیختهام، جناب آقاي مهندس مهدي کوهستانی، که همواره با تشویقها و ارائه تجربیات و راهنماییهاي ارزشمندشان همچون چراغی پرفروغ مسیر تألیف را برایم هموار و شیرین نمود.** 

**امید آن دارم دوستداران این علم با مطالعه دقیق این کتاب، بهره کافی را از آن برده و با ارسال نظرات و پیشنهادات به آدرس ایمیل:** Com.Outlook@Sepidehzakeri **بنده حقیر را در ارائه هر چه بهتر تألیفات بعدي یاري نمایند.** 

**مهندس سپیده ذاکري** 

**کارشناس فناوري اطلاعات**

 **(IT)** 

**بهار 1396** 

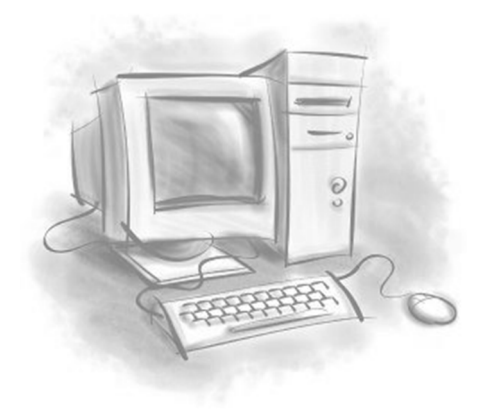